Министерство образования и науки РФ ГОУ ВПО «Удмуртский государственный университет» факультет информационных технологий и вычислительной техники

# ВЫПУСКНАЯ КВАЛИФИКАЦИОННАЯ РАБОТА НА ТЕМУ

«Разработка автоматизированной системы контроля исполнения проектов»

Работу выполнил: студент Гулин А.С.

Научный руководитель: старший преподаватель Дунаев Д.А.

Ижевск 2010

# Содержание

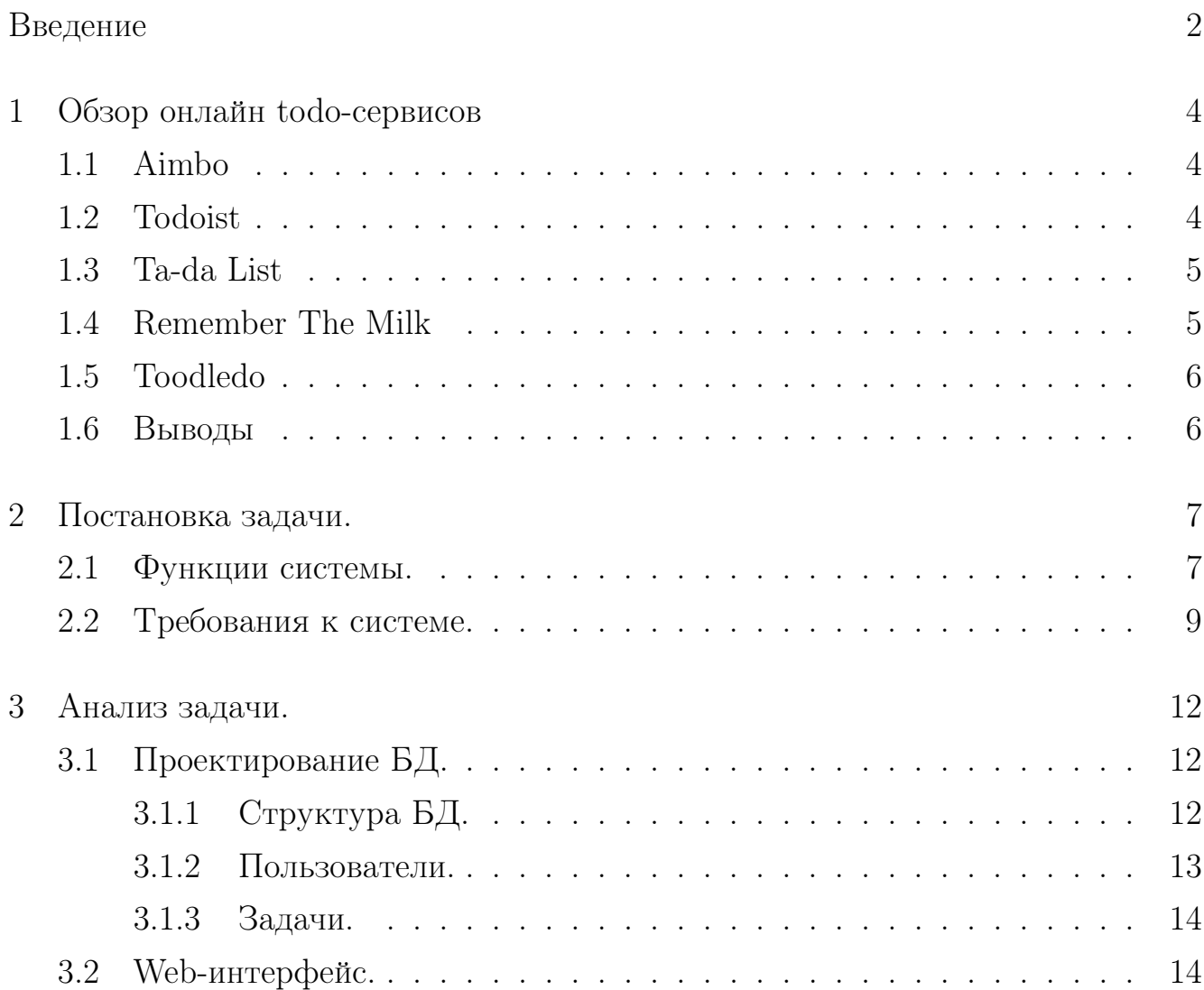

# Введение

С незапамятных времен человек, мало полагаясь на свою память, искал способы фиксации различного рода информации на внешних источниках. Для последующего извлечения данных из памяти, использовались всевозможные зарубки, засечки, «узелки на память».

В дальнейшем в связи с ростом информации и большей занятостью человека, появилась потребность в тщательном планировании личного времени.

В докомпьютерную эпоху для планирования личного времени использовались бумажные органайзеры. Органайзер — изначально небольшая книга, содержащая календарь, адресную книгу и блокнот, служащая для организации информации о персональных контактах и событиях. Органайзер является средством управления временем. Предварительное планирование дел помогает повысить эффективность любой деятельности, как личной, так и профессиональной.

С развитием информационных технологий книга стала заменяться электронными записными книжками, карманными персональными компьютерами, компьютерными программами и онлайн-органайзерами, обладающими дополнительными функциями: напоминание о предстоящих событиях, защита и синхронизация информации.

Компьютерная программа-органайзер — это компьютерная программа, относящаяся к прикладному программному обеспечению и предназначенная для накапливания пользовательской информации, а затем оперативного поиска по ней, организации дел и контроля за их выполнением, отслеживания определённых пользователем событий.

Органайзер он-лайн отличается от обычной программы органайзера тем, что не устанавливается на локальном компьютере, на рабочем месте. Она установлена на сервере в сети Интернет и предоставляет доступ к своим сервисам и объектам с любого компьютера, подключенного к Интернет. И это основное преимущество он-лайн органайзера.

В настоящее время для какой-либо организации (фирмы, предприятия) будет выгодно работать со специализированной системой, которая бы содержала в себе функции как органайзера, так и сервиса, позволяющего контролировать исполнение тех или иных задач. Работа с данной системой позволит тщательно и рационально планировать рабочее время всех сотрудников организации,

2

а также следить за стадией исполнения всех проектов. Поэтому мы считаем создание «Автоматизированной системы контроля исполнения проектов» актуальным.

# 1. Обзор онлайн todo-сервисов

На сегодняшний день существует огромное множество онлайн-сервисов, предоставляющих возможность организации и планирования дел (WYGD (What You Gotta Do), Tuddu, OrganizeIt, Aimbo, Todoist, Ta-da List, Remember The Milk, Toodledo и др.), но мы остановимся лишь на нескольких из них, коротко опишем возможности каждого, а также отметим их недостатки.

## 1.1. Aimbo

Бесплатный и не требующий регистрации сервис Aimbo (http://aimbo.com/) позволяет управлять мелкими задачами и списками дел. Для того чтобы начать работу, требуется создать список задач, после чего генерируется страница с уникальным его адресом (идентификатор будет храниться в куках). По данной ссылке можно получить доступ к списку с любого компьютера. Над заполнением списков могут работать несколько человек. Можно создать неограниченное количество списков и пользователей (ответственных). Есть возможность использовать фильтры по пользователям и статусу задач (открыта / закрыта), которые можно удалять, закрывать, а также редактировать. Основными свойствами Aimbo являются простота и скорость, что позволяет использовать данный менеджер только лишь для управления небольшими и краткосрочными списками задач.

## 1.2. Todoist

Сервис Todoist (http://todoist.com/) в отличие от Aimbo уже требует простой регистрации (без активации) и имеет некоторые платные услуги. Можно создавать неограниченное количество списков задач в любом порядке, которые для удобства можно раскрашивать в разные цвета. Для того чтобы создать задачу, необходимо сначала выбрать список, затем описать задачу, и задать дату ее выполнения, после чего над задачей можно выполнять различные действия (закрыть, назначить приоритет, переместить задачу в другой список, удалить, изменить стиль текста). Порядок отображения задач можно изменять в любой момент, для навигации используются теги, по которым с помощью строки запроса можно делать выборки. Кроме того, безусловным достоинством сервиса

4

является возможность открывать уменьшенную версию Todoist на любом сайте, посредством прикрепления букмарклета на панель инструментов браузера. Интеграция с Gmail позволяет использовать письма как задачи Todoist, а Firefox плагин позволяет добавлять как задачи страницы в браузере. К платным услугам относятся: напоминания (в бесплатной версии их нет) на почту, мобильный телефон, Твиттер, мессенджер (MSN или Jabber); улучшенная система меток с возможностями редактировать и раскрашивать их в разные цвета; безопасное соединение с помощью протокола SSL.

#### 1.3. Ta-da List

Сервис Ta-da List (http://tadalist.com/) — достаточно простой инструмент для управления задачами в Сети. Для того чтобы начать работу требуется несложная регистрация без активации. Можно создать список дел и добавить к нему описание, создать задачу, редактировать ее и удалить. Также есть возможность менять порядок задач и открывать доступ к списку другим людям. Открыть доступ можно путем приглашения определенных людей (e-mail) к управлению списками или путем открытия доступа в режиме read-only каждому. Список задач можно отослать себе на почтовый ящик или отслеживать выполнение задач по RSS.

## 1.4. Remember The Milk

Сервис Remember The Milk (http://www.rememberthemilk.com/) требует после регистрации активацию по электронной почте. Управлять задачами довольно просто, но сначала требуется изучить подсказки системы и разобраться с функциями. Одна задача может иметь несколько параметров: список (список дел, к которому она относится), выполнить к...(дата завершения), повтор, продолжительность, теги, место (привязка к определенному месту на карте), URL, отложено, открыто для ... (люди, имеющие доступ к задаче), заметки, приоритет. Сервисом можно пользоваться даже о оффлайне, при условии, что установлен Goggle Gears. Сервис содержит продвинутый платный аккаунт (Pro аккаунт) с предоставлением некоторых дополнительных функций.

### 1.5. Toodledo

Сервис Toodledo (http://toodledo.com) также требует регистрации с активацией. Для организации задач можно использовать: папки, подзадачи, дедлайны (конечные даты выполнения), приоритеты, теги, цели, заметки, статусы, время на выполнение, периодичность. Задачи могут разбиваться по папкам (различные проекты), либо по контексту (домашние дела, работа, машина). Подобное разграничение дает возможность работать только с нужными категориями задач, например, дома можно скрыть все рабочие задачи и наоборот. Данный сервис имеет два вида платных аккаунтов («Toodledo Pro» и «Toodledo Pro Plus»). Есть также возможность устанавливать напоминания на e-mail и мобильный телефон. Для более радикального управления своим временем можно использовать «Планировщик», который доступен только в платных аккаунтах. В нем небходимо задать все параметры, сказать системе сколько есть времени на работу и выполнять указания сервиса. Toodledo сообщит, какие задачи нужно выполнять сейчас исходя из приоритетов задач, времени на их выполнение, дедлайнов и других характеристик. Toodledo имеет множество виджетов и гаджетов (для Firefox, iGoogle, Apple Dashboard и др.).

### 1.6. Выводы

Итак, рассмотренные он-лайн сервисы имеют на наш взгляд следущие недостатки:

- многие полезные функции доступны только при покупке Pro-аккаунта, например, подзадачи, безопасное соединение https,
- отсутствие русской локализации,
- многие сервисы доступны без регистрации, авторизация проходит при помощи Cookies,
- вся информация хранится на удаленном сервере и может быть доступна обслуживающему его персоналу.

Таким образом, перед нами стоит задача создать собственный инструмент планирования дел.

6

# 2. Постановка задачи.

Цель данной работы состоит в создании «Автоматизированной системы контроля исполнения проектов», которая позволит рационально планировать рабочее время всех сотрудников организации, а также следить за стадией выполнения всех задач сотрудниками.

#### 2.1. Функции системы.

Функциональным назначением системы является предоставление пользователю возможности работы со списком запланированных задач. Система позволяет:

- создавать задачи и подзадачи;
- сортировать задачи по различным критериям:
	- приоритет;
	- категория;
- фильтровать задачи по:
	- статусу;
	- дате выполнения задачи;
	- какой-то определенной задаче;
	- ответственному за задачу;
	- категории задач;
	- подразделению;
	- участникам.
- назначать ответственного за задачу;
- устанавливать периодические задачи;
- устанавливать срок, крайний срок (deadline) выполнения той или иной задачи;
- предоставлять возможность перенести срок;
- предоставлять возможность отложить или отменить задачу (подзадачу);
- назначать задаче другого ответственного;
- назначать задаче статус (todo, start, cancel, done);
- отображать процент выполнения задачи;
- предоставлять возможность комментировать и читать комментарии к задаче;
- устанавливать каждой задаче приоритет;
- высылать письмо-напоминание о наступающем сроке завершения работы над задачей.
- назначать уровень видимости задачи, задача может быть
	- личная (видимая только владельцу);
	- общая (видимая всем);
	- ограниченная (видна для определенных пользователей);
- создавать профили пользователей:
	- фамилия;
	- имя;
	- должность;
	- адрес электронной почты;
	- псевдоним;
	- пароль;
	- название отдела;
	- место в иерархии пользователь-администратор.
- назначать пользователю привилегии, например, администратор может создавать пользователей в системе и изменять любые задачи;
- связать задачу с определенным отделом, т.о. служащий другого отдела не может видеть или изменять задачу;
- назначать уровень доступа к задаче, у задачи есть:
	- владелец (ответственный, может изменять задачу);
	- все остальные (не могут изменять задачу).
- 2.2. Требования к системе.

Система должна соответствовать следующим требованиям:

- позволять создавать задачи и подзадачи;
- позволять просматривать список всех задач;
- позволять просматривать список подзадач каждой конкретной задачи;
- изменять:
	- статус задачи или подзадачи;
	- приоритет задачи или подзадачи;
	- комментарий к задаче или подзадаче;
	- категорию той или иной задачи;
	- запланированную дату выполнения задачи;
	- крайний срок выполнения задачи;
	- список участников, привлеченных к выполнению каждой конкретной задачи;
- назначать, показывать и изменять ответственного за выполнение данной задачи;
- предоставлять возможность регистрации пользователя в системе;
- устанавливать периодические задачи;
- устанавливать срок, крайний срок (deadline) выполнения той или иной задачи;
- предоставлять возможность перенести срок;
- предоставлять возможность отложить или отменить задачу (подзадачу);
- назначать задаче другого ответственного;
- назначать задаче статус (todo, start, cancel, done);
- отображать процент выполнения задачи;
- предоставлять возможность комментировать и читать комментарии к задаче;
- устанавливать каждой задаче приоритет;
- высылать письмо-напоминание о наступающем сроке завершения работы над задачей.
- назначать уровень видимости задачи, задача может быть
	- личная (видимая только владельцу);
	- общая (видимая всем);
	- ограниченная (видна для определенных пользователей);
- назначать пользователю привилегии, например, администратор может создавать пользователей в системе и изменять любые задачи;
- связать задачу с определенным отделом, т.о. служащий другого отдела не может видеть или изменять задачу;
- назначать уровень доступа к задаче, у задачи есть:
	- владелец (ответственный, может изменять задачу);
	- все остальные (не могут изменять задачу).
- хранить о пользователе следующие данные:
	- фамилия;
	- имя;
	- должность;
	- адрес электронной почты;
	- псевдоним;
- пароль;
- название отдела;
- место в иерархии пользователь-администратор.
- разделять пользователей подключаемых через Веб интерфейс на группы:
	- неавторизованных;
	- пользователей;
	- администраторов.
- предоставлять возможность поиска (фильтрации) по базе данных с целью выбора по:
	- статусу
	- дате выполнения задачи;
	- какой-то определенной задаче;
	- ответственному за задачу;
	- категории задачи;
	- подразделению;
	- участникам.

В целях обеспечения безопасности системы, доступ должен осуществляться только через пароль.

Для разработки web-интерфейса будет использоваться http-сервер Apache версии 2.2.17, СУБД MySQL версии 5.5.8 и язык программирования PHP версии 5.3.4.

# 3. Анализ задачи.

На первом этапе необходимо разработать базу данных, в которой будет храниться информация о пользователях, заданиях, подзаданиях, участниках заданий, ответственных за задание и т.д.

На втором этапе необходимо разработать web-интерфейс к базе данных, который позволяет удобно управлять заданиями и пользователями.

# 3.1. Проектирование БД.

#### 3.1.1. Структура БД.

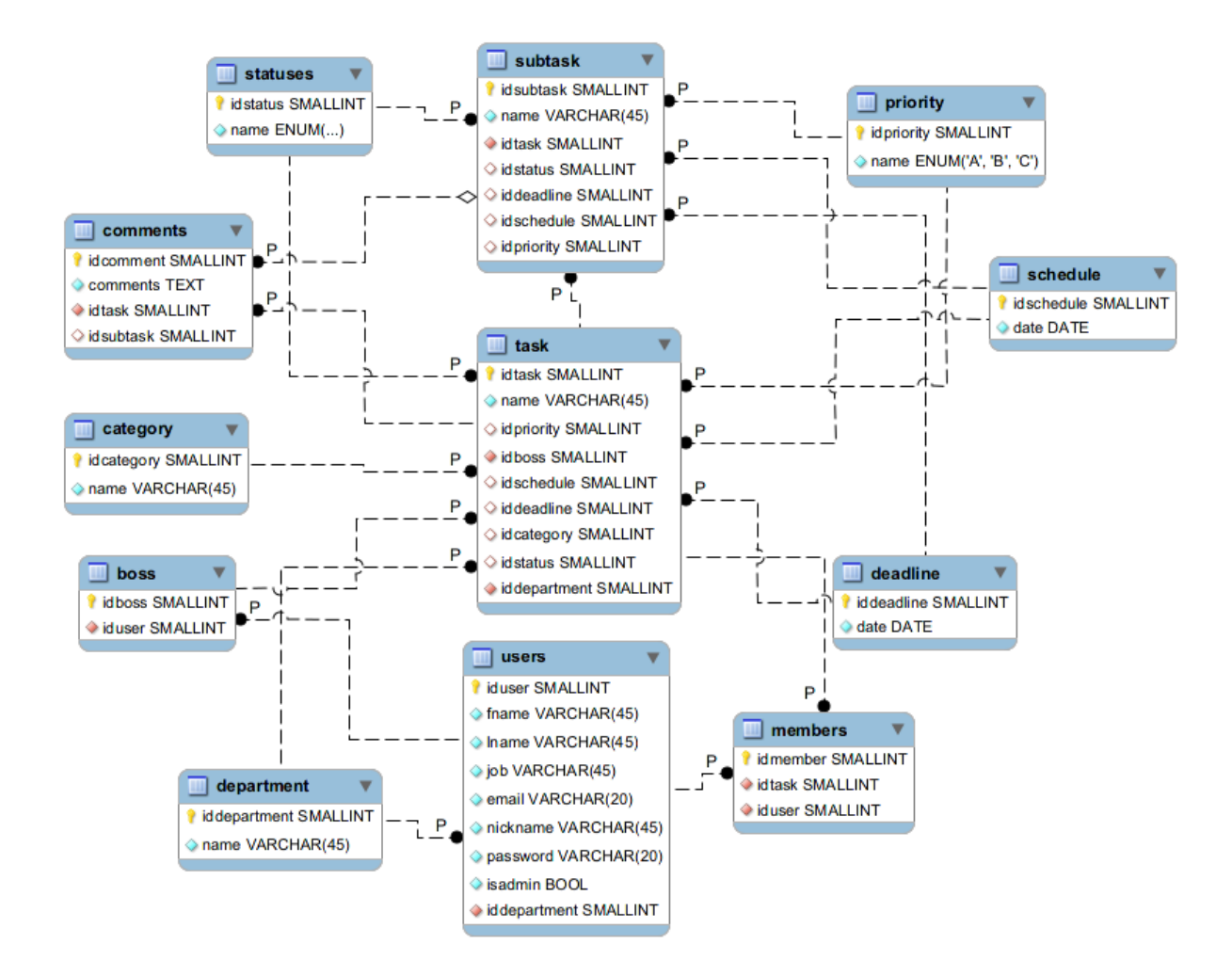

Рисунок 1: ER-диаграмма БД «ToDo»

В ходе анализа предметной области были выделены следующие сущности: Задания (ID задания, ID приоритета, ID ответственного, ID срока, ID кр. срока, ID категории, ID статуса, Имя задания)

Подзадания (ID подзадания, ID задания, ID скрока, ID кр. срока, ID статуса,

ID приоритета, Имя подзадания) Приоритет (ID приоритета, Имя приоритета) Статусы (ID статуса, Имя статуса) Комментарии (ID комм., Комментарий) Категория (ID категории, Имя категории) Срок (ID срока, дата) Крайний срок (ID срока, дата) Пользователи (ID пользователя, Фамилия, Имя, Должность, e-mail, Псевдоним, Пароль) Участники проекта (ID участника, ID задания, ID пользователя) Ответственный (ID ответственного, ID пользователя)

Отдел (ID отдела, Название отдела)

3.1.2. Пользователи.

Каждый пользователь может относиться к одной из двух групп: администраторы и обычные пользователи. Пользователь-администратор имеет право добавлять новых пользователей в систему, изменять задачи, инициированные как обычными пользователями, так и администраторами. Обычный пользователь может изменять только свои задачи и параметры только своей учетной записи.

При проектировании, необходимо предусмотреть возможность занесения в БД следующих данных о пользователе:

- $\bullet$  Фамилия.
- $\bullet$  Имя.
- Должность.
- Адрес электронной почты.
- Псевдоним.
- Пароль.
- Название отдела.
- Место в иерархии пользователь-администратор.
- 3.1.3. Задачи.

Каждая задача (проект) имеет следующие атрибуты:

- Название.
- Приоритет  $(A, B, C)$ .
- Имя ответственного.
- Срок выполнения.
- Крайний срок.
- Категория.
- Статус (TODO, STARTED, CANCEL, DONE).
- Название отдела.
- Комментарий.
- Подзадача.
- Имена участников.

# 3.2. Web-интерфейс.

Для разработки web-интерфейса будет использоваться http-сервер Apache версии 2.2.17, СУБД MySQL версии 5.5.8 и язык программирования PHP версии 5.3.4.